LAYOUT DE PEDIDOS PAT

Modificado em: 26/07/2016 15:40:00

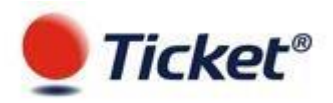

As informações contidas neste documento estão sujeitas a alterações sem prévio aviso.

Nenhuma parte deste documento pode ser reproduzida ou transmitida de qualquer forma ou meio (eletrônico ou mecânico) para qualquer propósito sem a permissão expressa e por escrito da Ticket Serviços S/A.

## **LAYOUT DE PEDIDOS PAT**

### **OBJETIVOS DO LAYOUT**

O Layout Único de Pedidos tem como objetivo gerenciar e facilitar a geração de pedidos dos produtos da Ticket Serviços S/A em arquivos "TEXTO" gerados pelo RH da sua empresa.

Antes de encaminhar um pedido real, é necessário o envio de um pedido teste a Ticket Serviços S/A para que o layout seja validado. Somente após o OK desta avaliação é que deve ser enviado o arquivo de pedido para posterior disponibilidade dos benefícios para sua empresa.

## **DESCRIÇÃO DOS CAMPOS DO LAYOUT**

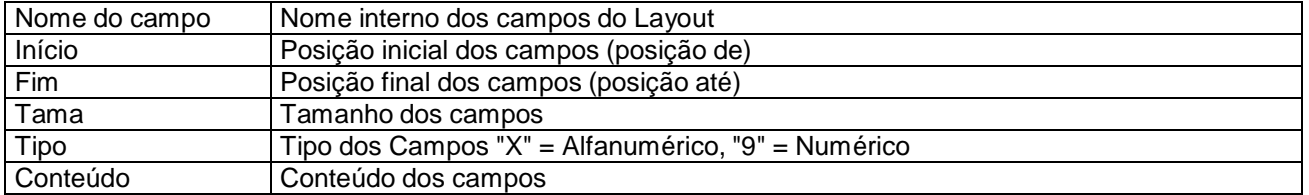

#### **Observações**:

Devem ser respeitados o **tamanho** e o formato dos campos.

Para os campos numéricos preencher com zeros à esquerda.

Para os alfanuméricos preencher com espaços (brancos) à direita.

Para os campos onde a informação não existir preencher com zeros ou brancos, dependendo do Tipo.

#### **CARACTERES ESPECIAIS**

Para garantir a compatibilidade entre as diferentes plataformas de processamento é imprescindível não utilizar caracteres especiais nas informações no Layout Único de Pedidos, a utilização destes caracteres poderia ocasionar problemas no embossing dos cartões e também na apresentação de relatórios. Portanto os caracteres abaixo serão excluídos no momento da importação do pedido: ", ', !, #, % , ¨, & , \*, (, ) , - ,\_ ,+ ,= ,` ,´ ,{ ,} ,[ ,] ,^ ,~ , º , , , < , > , : , ; , ? , | , Ç , ½ , ½ , ¾ , ® , § , ™ , ¢ , etc. .. Além de não utilizar os caracteres especiais, deverão ser utilizados caracteres maiúsculos.

Exemplo:

Em nomes como: Conceição, D' Ávila, João, Fátima Deverão ser dispostos da seguinte forma: CONCEICAO, D AVILA, JOAO, FATIMA (em letras maiúsculas).

### **PRODUTOS TICKET**

- PRODUTOS ELETRÔNICOS CARTÃO
- TRE TICKET RESTAURANTE ELETRÔNICO
- TAE TICKET ALIMENTAÇÃO ELETRÔNICO

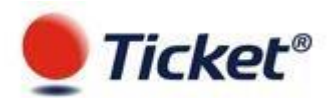

# **ORGANIZAÇÃO DOS REGISTROS**

### **ARQUIVO DE PEDIDOS**

O Arquivo de Pedidos deve iniciar com um registro Header do arquivo de Pedidos (Tipo de Registro LSUP5) e terminar com um registro Trailler do arquivo de Pedidos (Tipo de Registro LSUP9).

### **PRODUTOS ELETRÔNICOS - TRE / TAE**

O Pedido de cada produto deve iniciar com um registro Header TRE/TAE, Unidades de Entrega TRE/TAE, Pedidos de Funcionários TRE/TAE e Trailler TRE/TAE, produto a produto. Não existe Registro Suplementar para os produtos TRE/TAE.

Uma outra observação importante é que o **embossing máximo do cartão é 23 posições**, portanto mesmo que o nome da empresa contenha 30 posições o ideal é o campo seja utilizado apenas com 23, caso contrário a abreviação fica a critério da Ticket (A rotina de abreviação manterá o primeiro e o último nome)

### **OBSERVAÇÃO GERAL**

Todos os campos que se referem a um código não podem ser repetidos, logo a Identificação do Funcionário (matrícula do funcionário) deve ser única, bem como os Códigos de Unidade e Códigos de Departamento.

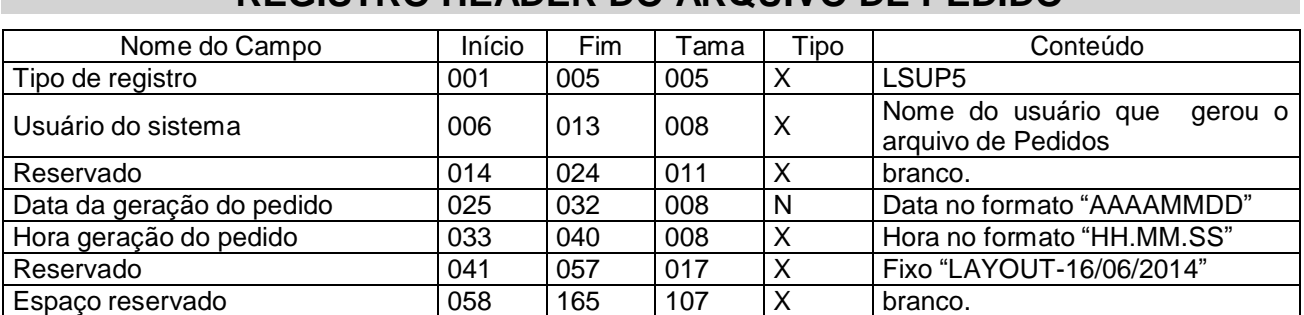

## **REGISTRO HEADER DO ARQUIVO DE PEDIDO**

## **PRODUTOS ELETRÔNICOS TICKET**

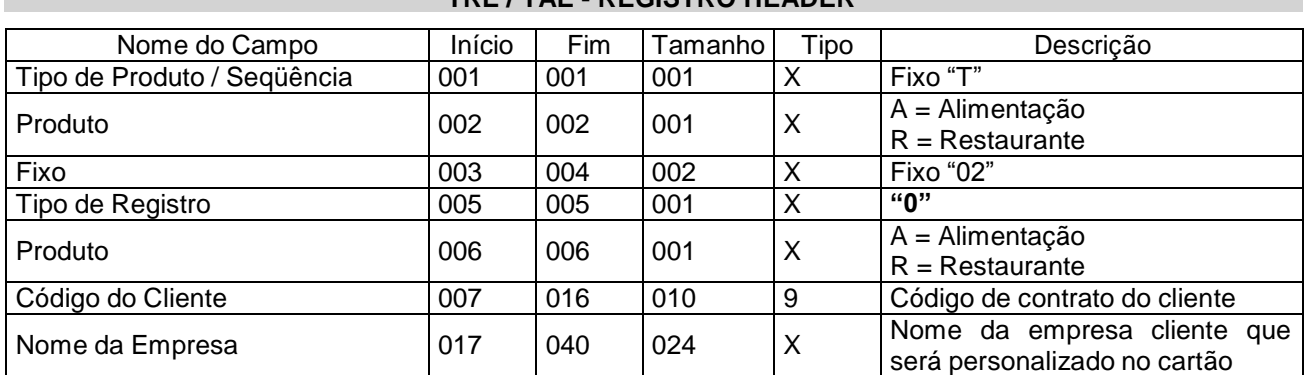

## **TRE / TAE - REGISTRO HEADER**

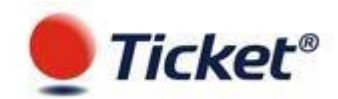

# Layout de Pedidos PAT

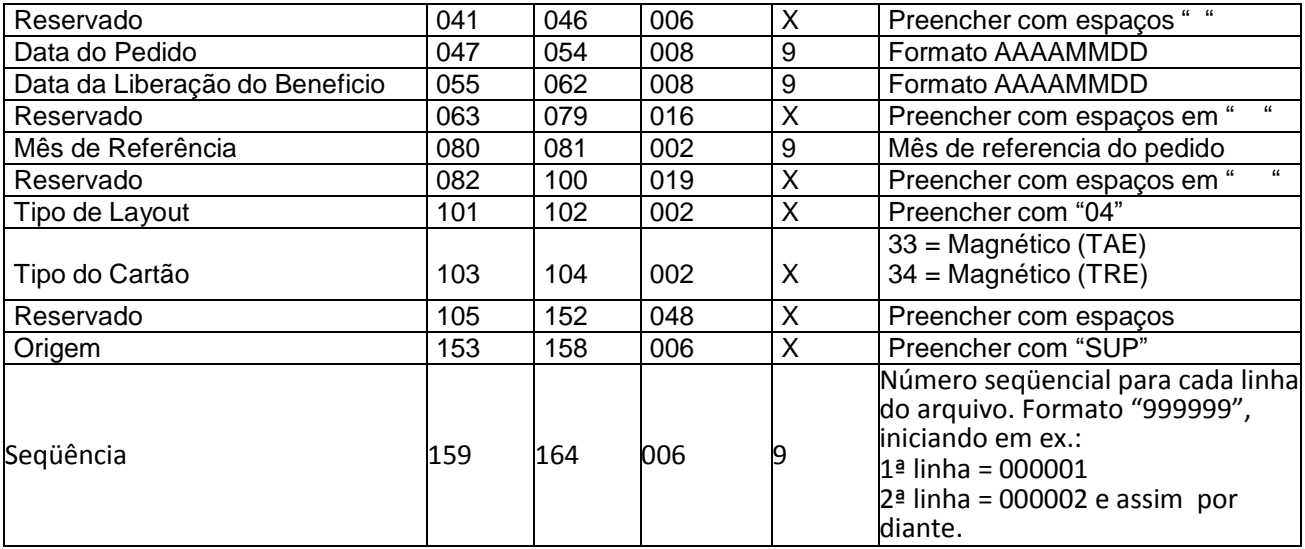

## **TRE / TAE - REGISTRO DE UNIDADES DE ENTREGA**

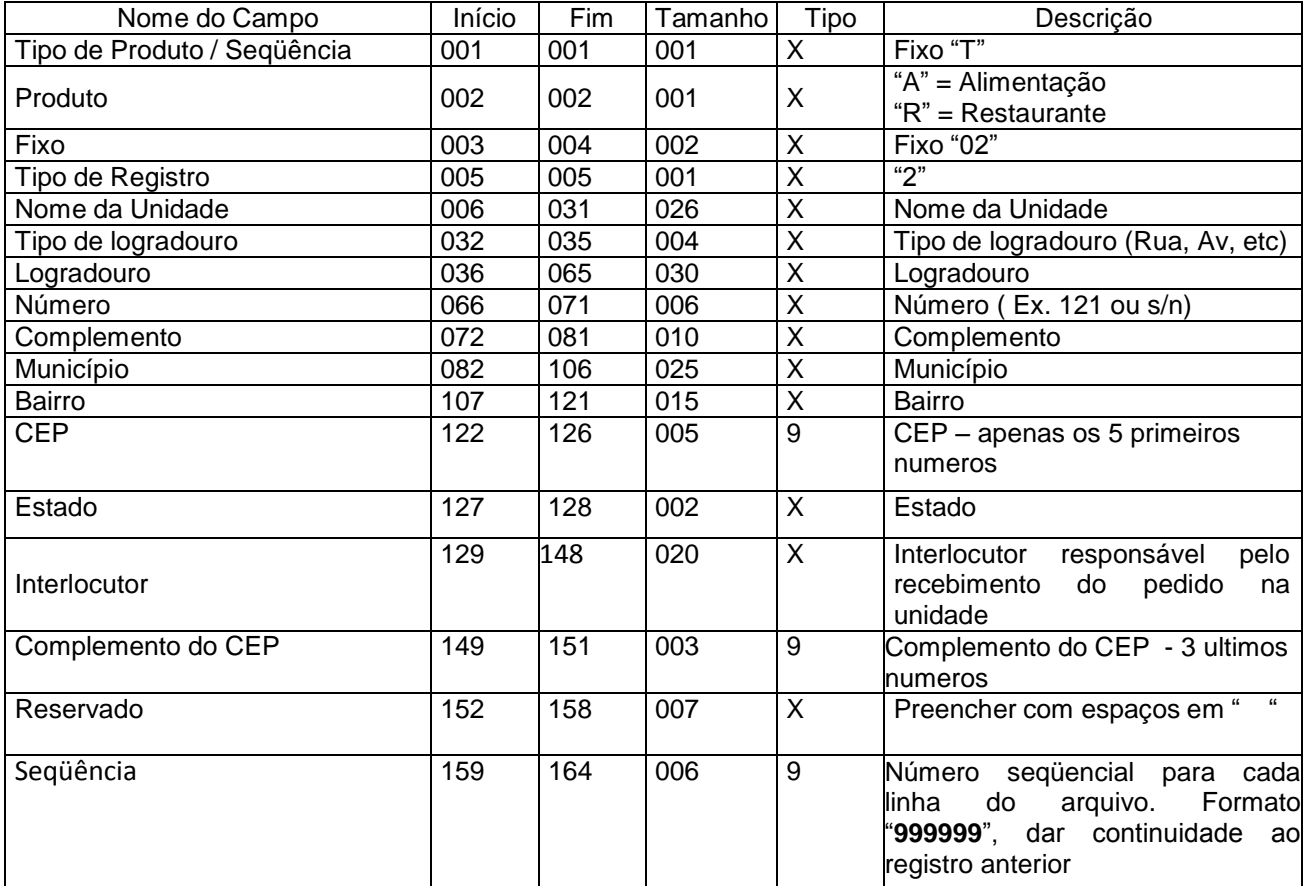

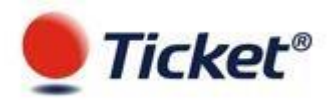

## **TRE / TAE - REGISTRO DE FUNCIONÁRIOS**

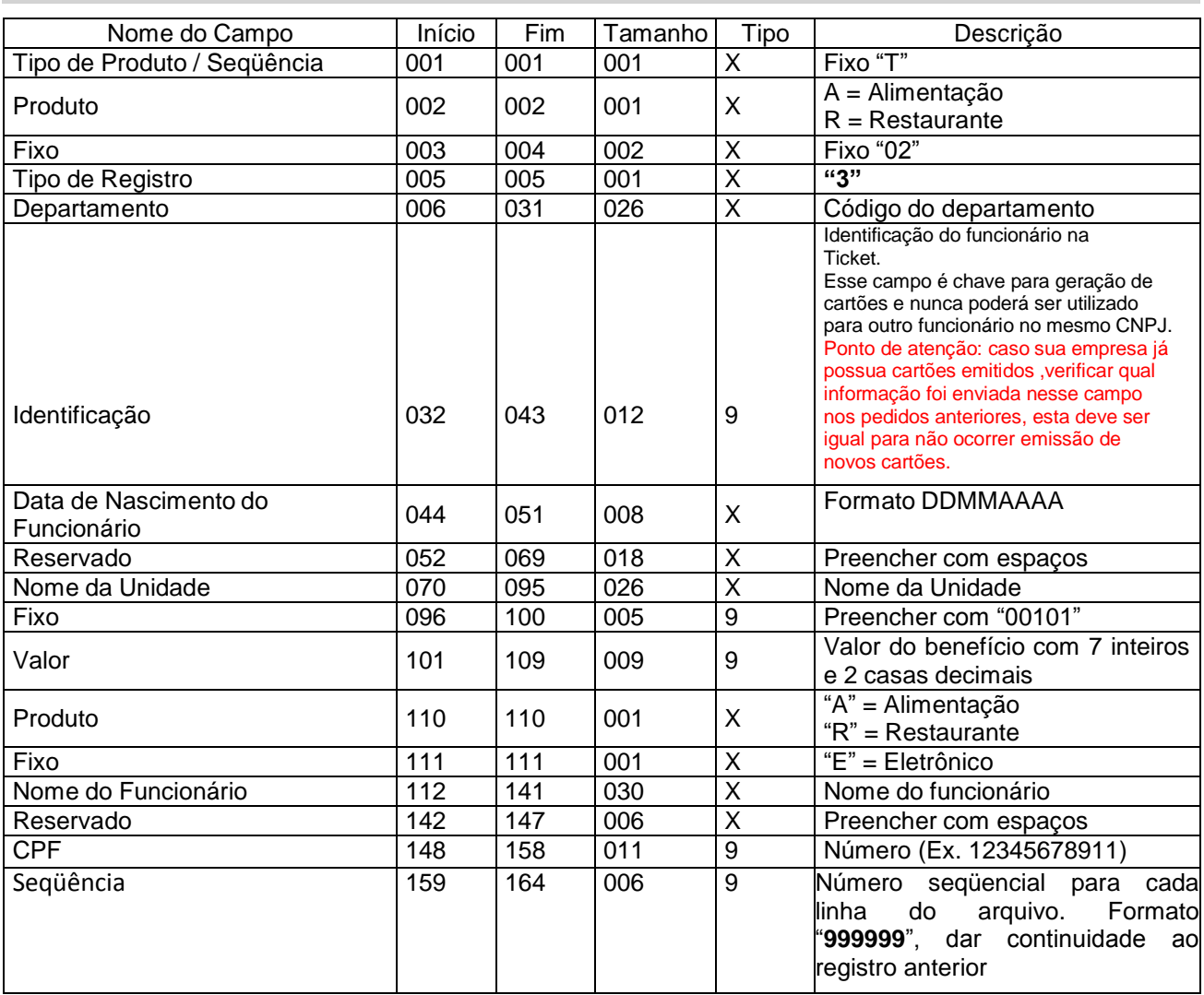

## **TRE / TAE - REGISTRO TRAILLER**

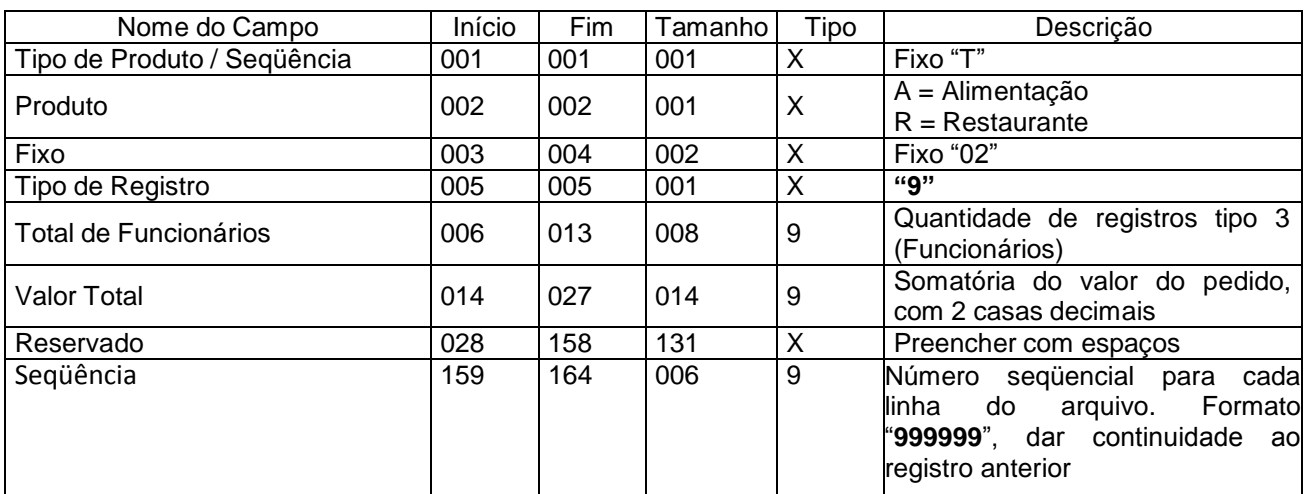

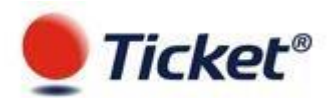

## **REGISTRO TRAILLER DO ARQUIVO DE PEDIDO**

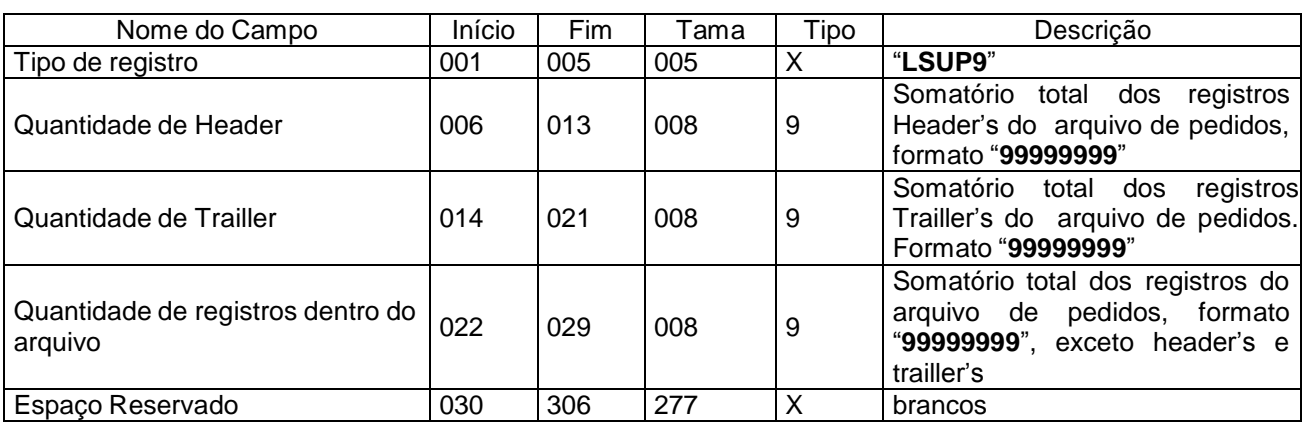

# **INFORMAÇÕES ADCIONAIS**

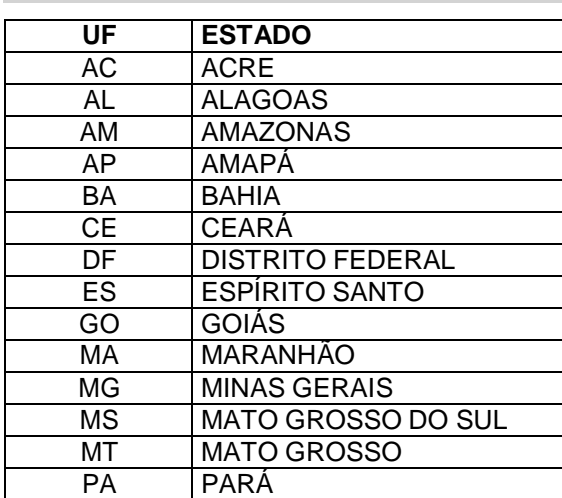

# **TABELA DE UNIDADES FEDERATIVAS**

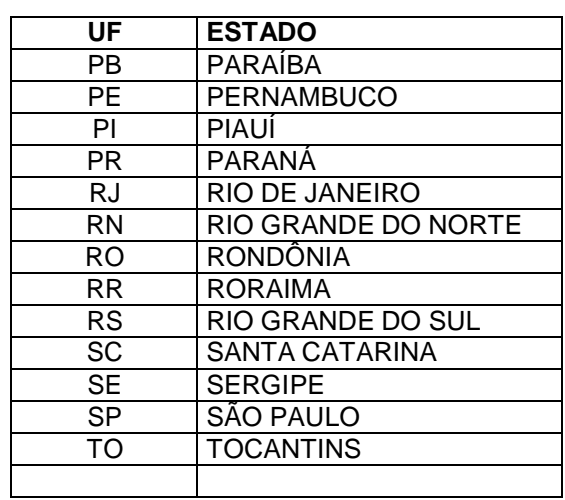